# **project-template Documentation**

*Release 0.0.1 dev*

**Robert Luke**

**Jan 12, 2021**

#### **Contents**

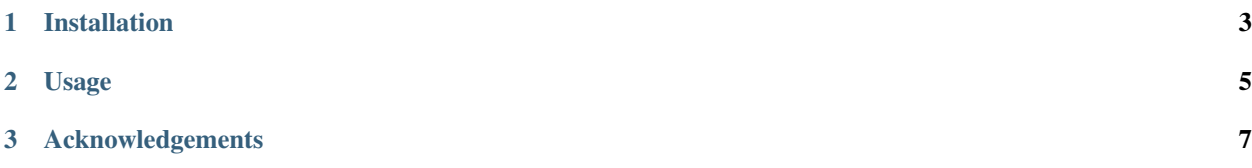

This package processes signals.

### CHAPTER 1

#### Installation

<span id="page-6-0"></span>This package is not registered. Run the code below to install the latest version from github.

**>>>** pip install https://codeload.github.com/rob-luke/oscillationtracking/zip/master

To load oscillationtracking add these lines to your script.

**>>> import oscillationtracking**

### CHAPTER 2

Usage

<span id="page-8-0"></span>See the [examples](auto_examples/index.html) and [API documentation.](api.html)

## CHAPTER 3

<span id="page-10-0"></span>Acknowledgements